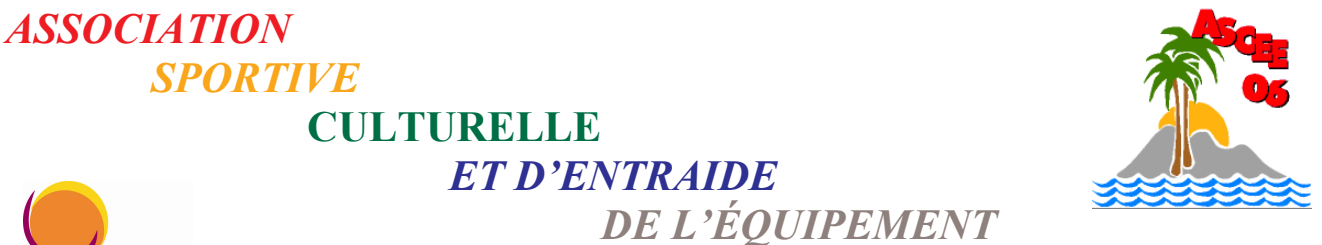

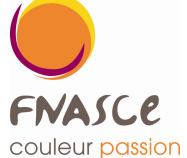

## **DES ALPES-MARITIMES** Association régie par la loi du 1<sup>er</sup> juillet 1901

Agréée par le Secrétaire d'état à la jeunesse et aux sports Membre de la FNASCE

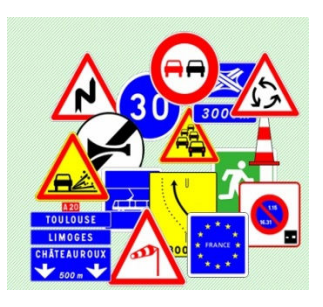

Qui ne s'est pas trouvé, un jour au volant de son véhicule, confronté, à un panneau dont la signification lui échappait?

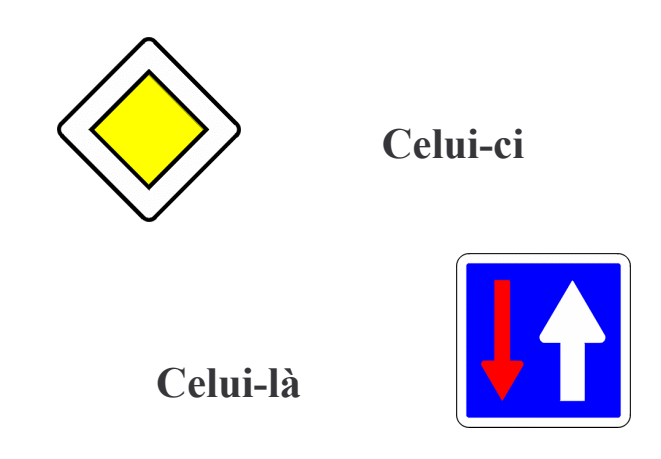

L'ASCEE 06 vous propose une séance de 3 heures d'actualisation des connaissances du code de la route et de révision de la signalisation routière

Le mercredi 6 novembre 2013 à partir de 14h15 Salle 55 bâtiment Cheiron Places limitées à 20 personnes Merci de vous inscrire auprès du secrétariat de l'ASCEE06 avant le 30 octobre 2013 tél: 04 93 72,74.14

> Services de l'État dans les Alpes-Maritimes - DDTM 06 / ASCEE 06 CADAM - 147 route de Grenoble 06286 NICE CEDEX 3